## www.papacambridge.com MARK SCHEME for the October/November 2008 question paper

## 9691 COMPUTING

9691/03

Paper 3 (Written Paper 3), maximum raw mark 90

This mark scheme is published as an aid to teachers and candidates, to indicate the requirements of the examination. It shows the basis on which Examiners were instructed to award marks. It does not indicate the details of the discussions that took place at an Examiners' meeting before marking began.

All Examiners are instructed that alternative correct answers and unexpected approaches in candidates' scripts must be given marks that fairly reflect the relevant knowledge and skills demonstrated.

Mark schemes must be read in conjunction with the question papers and the report on the examination.

CIE will not enter into discussions or correspondence in connection with these mark schemes.

CIE is publishing the mark schemes for the October/November 2008 question papers for most IGCSE, GCE Advanced Level and Advanced Subsidiary Level syllabuses and some Ordinary Level syllabuses.

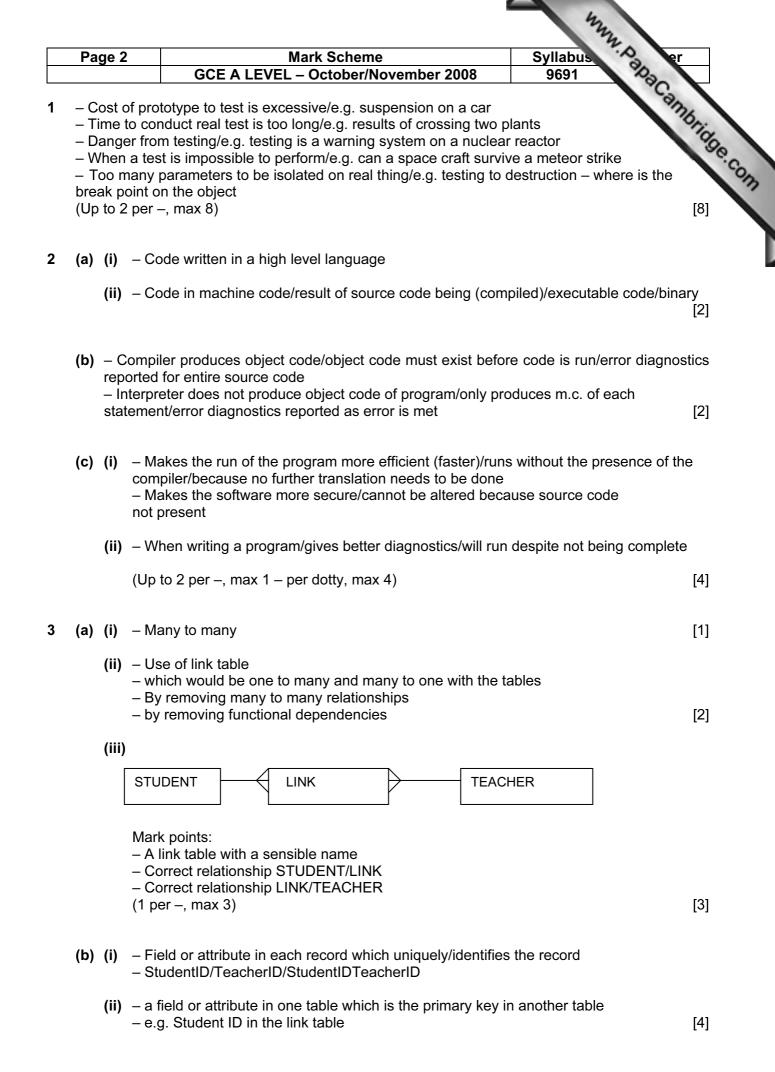

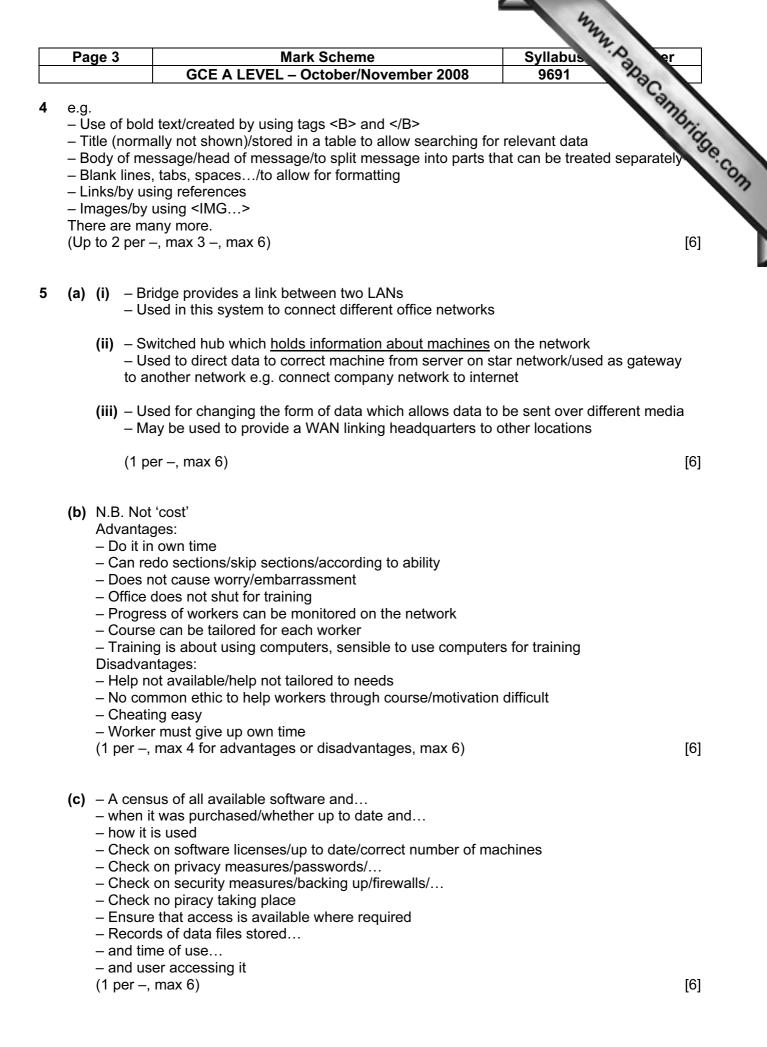

| Page 4                        | Mark Scheme                                                                                                    | Syllabus er         |
|-------------------------------|----------------------------------------------------------------------------------------------------|---------------------|
| •                             | GCE A LEVEL – October/November 2008                                                                                                    | 9691                |
| -                             | <ul> <li>Memory divided into fixed sized units</li> <li>IAS is organised into physical pages</li> <li>Jobs/Data are divided into page sized pieces</li> <li>O.S. keeps an index of which jobs/data are in which pages</li> <li>Pages requiring processing need to be in memory</li> <li>Address may be in form of page and distance from start of</li> </ul> |                     |
| (ii) -<br>-<br>-              | <ul> <li>Jobs/Data are divided up into logical amounts</li> <li>each of which is of a different size</li> <li>Memory tends to become fractured</li> <li>leading to compaction of memory being necessary</li> <li>Address complicated by need to calculate from start of seg</li> </ul>                                                                       |                     |
| -                             | <ul> <li>Used when not enough space in memory</li> <li>Part of backing store used as though it were memory</li> <li>Contents must be copied to memory to be used</li> <li>Previous contents must be saved first</li> <li>Too much use of virtual memory leads to disk threshing</li> </ul>                                                                   |                     |
| (                             | (1 per –, max 3 per dotty, max 9)                                                                                                    | [9                  |
| (a) (i) /                     | A (self contained) set of instructions/piece of code/subprogra                                                                                                    | am/subroutine       |
| <b>(ii)</b>                   | nformation about a data item being given to a procedure wh                                                                                                    | nen it is called [2 |
| – Val<br>– Wh<br>– Re<br>– Ca | turn address placed on stack<br>lues of parameters placed on stack<br>nen necessary, values of parameters are read from stack and<br>turn address is read<br>lling program carried out from return address                                                                                                    |                     |
| (1 pe                         | er –, max 4)                                                                                                    | [4                  |
| – Ins<br>– Us<br>– Fol        | ncept of a stored program<br>tructions and data use the same memory<br>e of a single processor<br>lows a linear sequence of instructions                                                                                                    |                     |
| (1 pe                         | er –, max 3)                                                                                                    | [3                  |
|                               | <ul> <li>Many (independent) processors working</li> <li>on the same program <u>at the same time</u></li> </ul>                                                                                                    | [2                  |
| -                             | <ul> <li>Weather forecasting requires large volume of calculations</li> <li>These can be speeded up because many can be done sim</li> <li>This means that more accurate forecasts are possible</li> <li>in restricted time frame</li> <li>Requires complex programs writing</li> </ul>                                                                       | nultaneously        |
| -                             | – Requires complex operating system<br>(1 per –, max 4)                                                                                                    | [4                  |

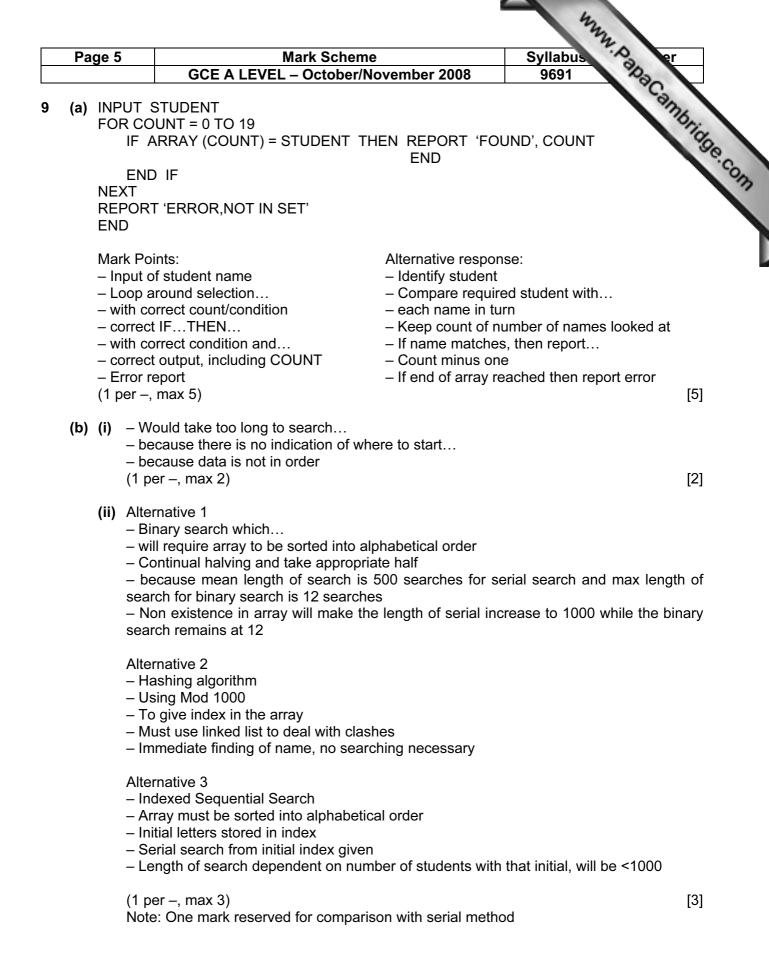

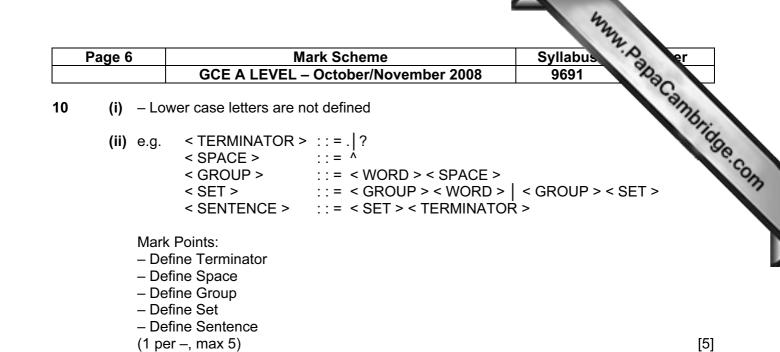